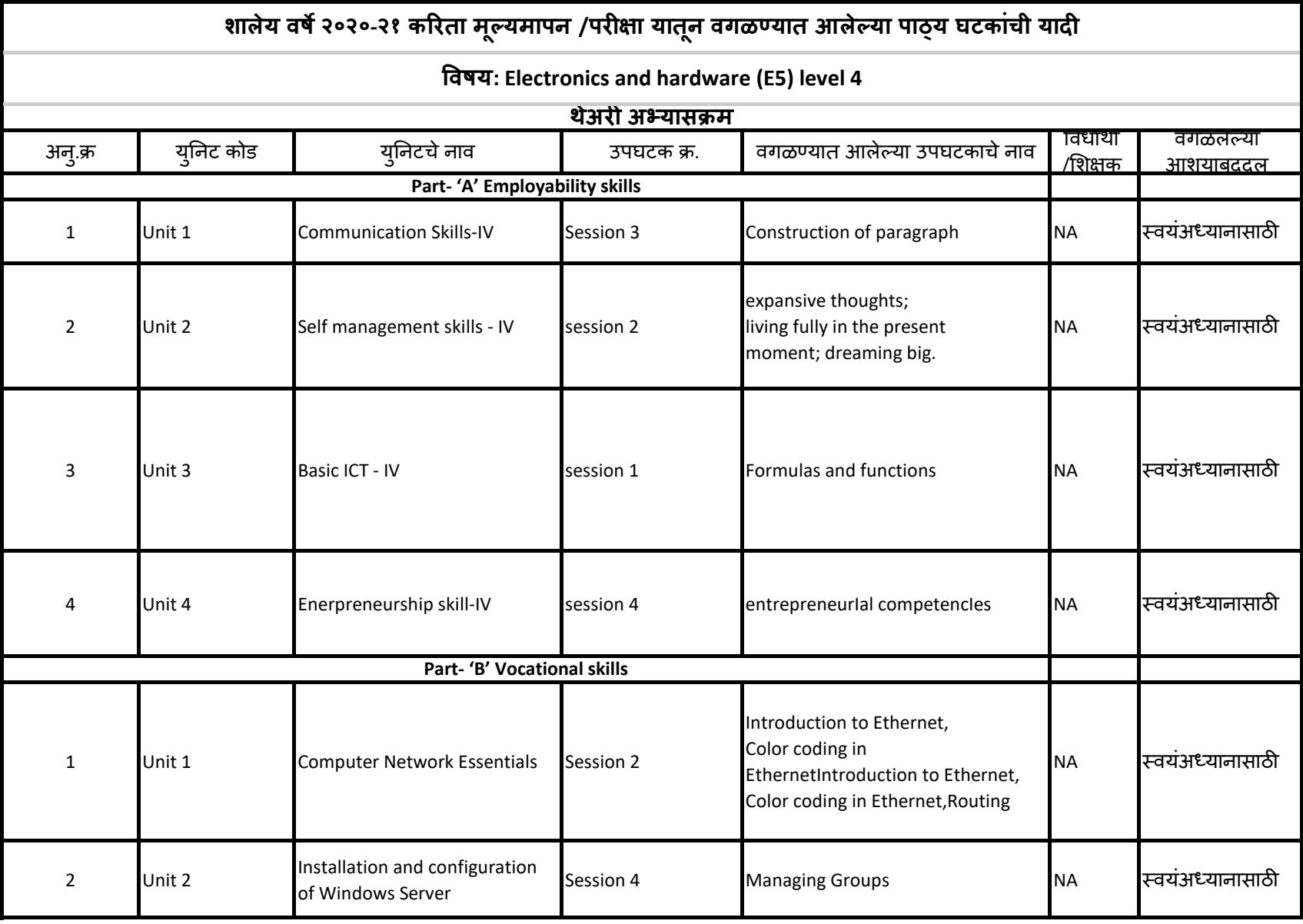

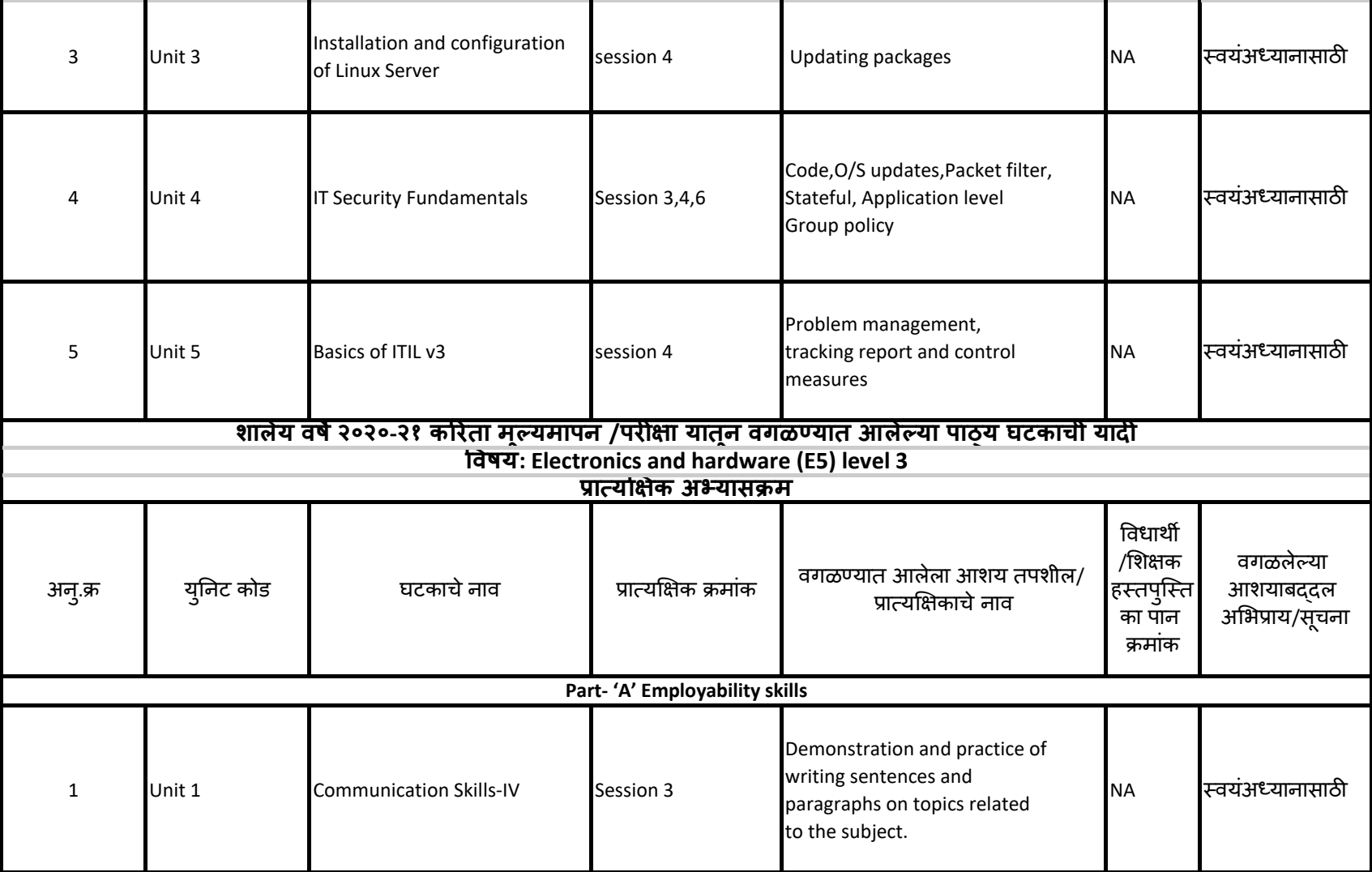

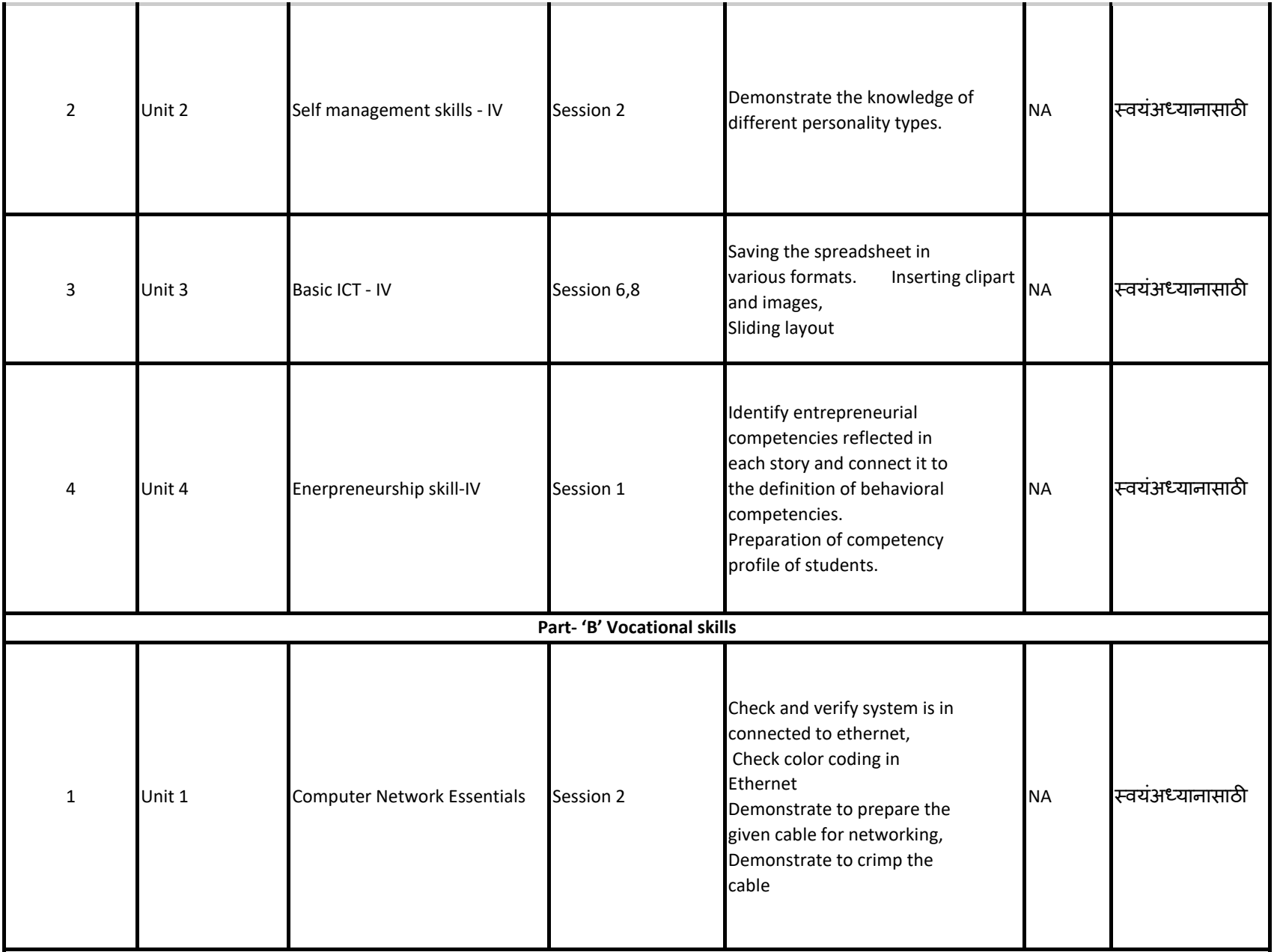

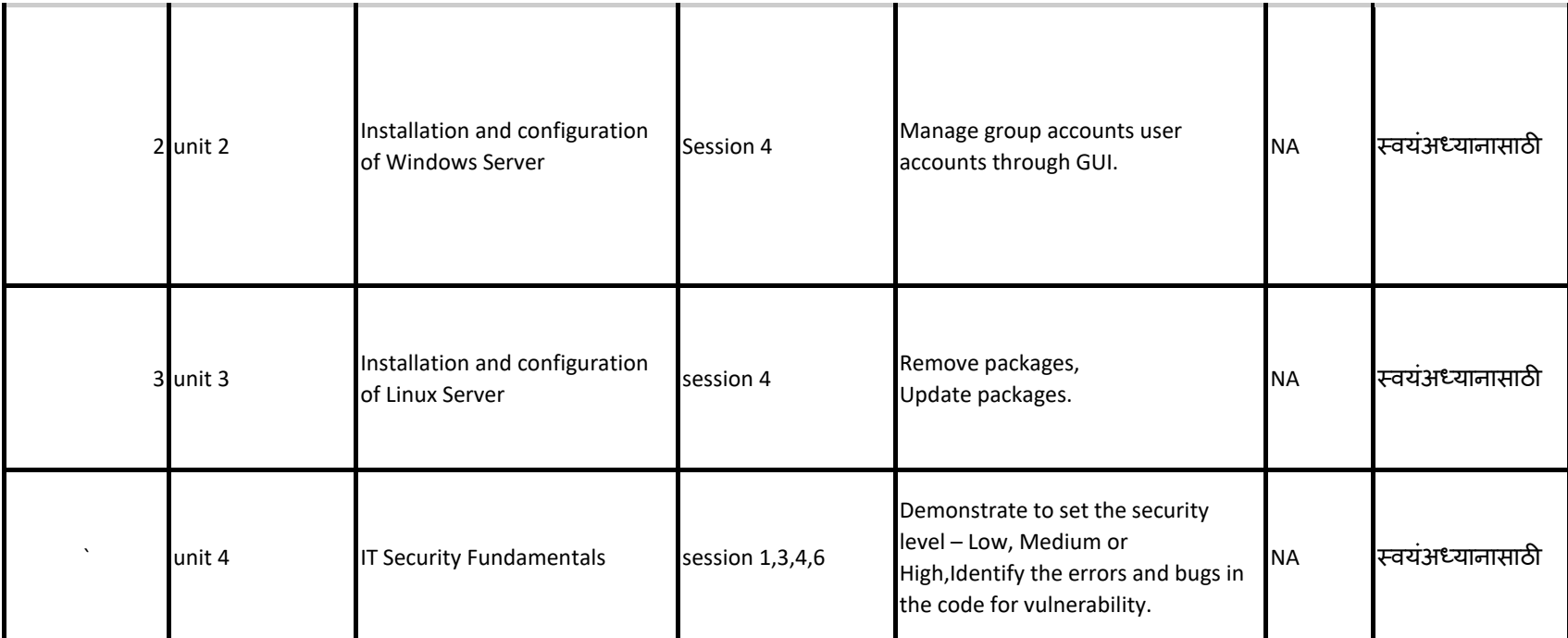

टीप– १) शालेय वर्ष २०२०-२१ करिता प्राप्त होणाऱ्या मुल्यामापा इलेक्ट्रॉनिक्स & हार्डवेअर इन्स्टालेशन टेक्निशियन कम्प्युटींग पेरेफिरल (E5) इयता १२वी करिता वरील पाठ्याघटक वगळण्यात आले आहेत. अतंगेत मूल्यमापन तसेच वार्षिक परीक्षामध्ये या घटकावर आधारीत प्रश्न विचारले जाऊ नयेत.

२) सदर मजकूर पायाभूत पाठ्यपुस्तकात अतर्भूत आहे. म्हणजे तो त्या विषयाचा अभ्यासासाठी उपयोगी आहेच.पण शिकवण्यास पुरेसा वेळ नाही म्हणून तो विध्यार्थाना स्वयअध्यानासाठी सोडला आहे. २०२०-२१ या वर्षाच्या परीक्षासाठी त्यावर प्रश्न येणार नाहीत. पुढील वर्षाच्या अभ्यासासाठी स्वयअध्यानासाठी सोडलेला मजकूर उपयोगी असू शर्केल विध्यार्थांनी त्याचा त्याच्या सवडीने अभ्यास करायचा आहे.

the control of the state of the